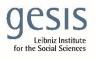

Virtual Inhouse Training – Eurofound Working with EU-LFS and EU-SILC April 11-12, 2024

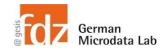

# Day 2 - EU-SILC Part II Practical Training Session: Cross-sectional data structure & analyses

# **Exercise 5 – How to handle selected respondents**

Tabulate general health across countries (PH010), and percentage of people suffering from any chronic illnesses across countries (PH020). To ensure comparability, select only persons who respond to household questionnaire (HB070).

#### Data sets needed

- merged data from first exercise
- I named it: merged\_cross\_2021.dta

## Variables needed

- RB080
- RX010
- PH010
- HB070
- HB070\_F

## **Solution steps**

• Check user guide and flag vars for PH010 and PH020